# **Application: gvSIG desktop - gvSIG feature requests #3613**

## **Ver número de registros seleccionados en Vista**

06/24/2015 01:00 PM - Álvaro Anguix

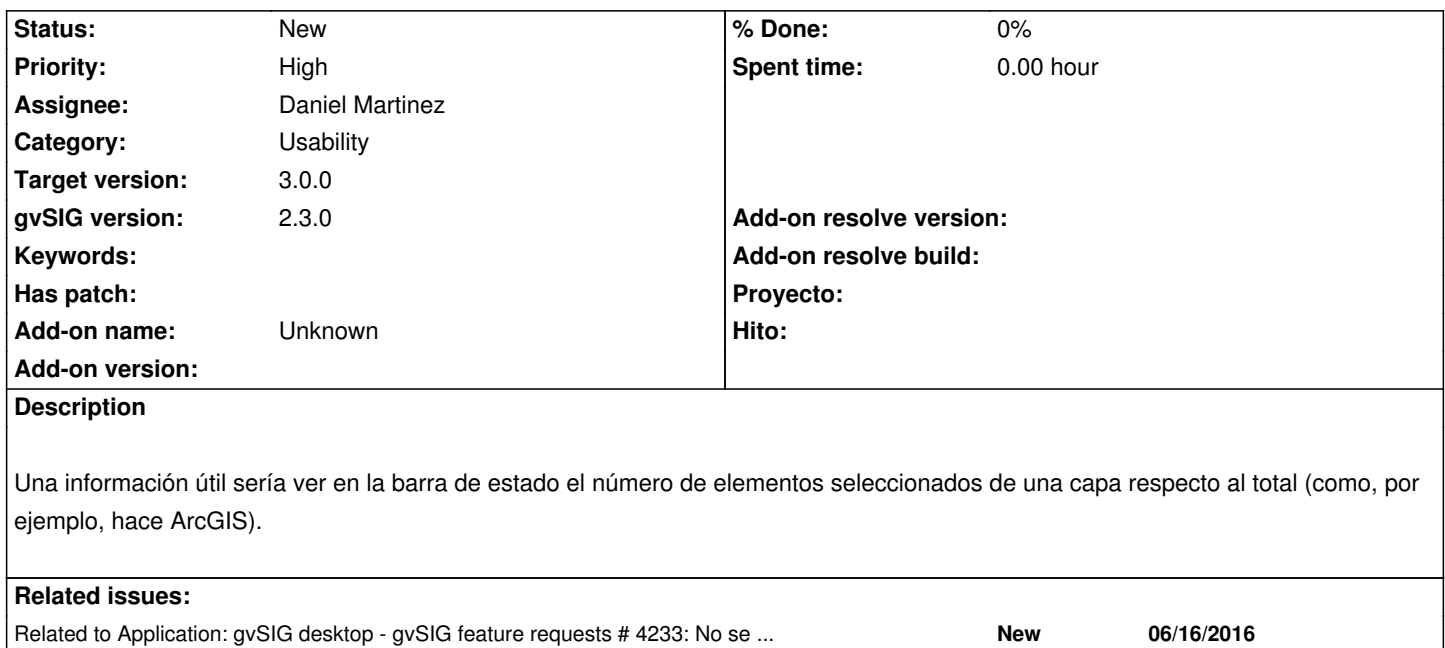

## **Associated revisions**

## **Revision 42878 - 07/11/2016 08:28 AM - Daniel Martinez**

refs #3613:Ver número de registros seleccionados en Vista. Se realizan correcciones en el plugin y se desactiva debido a modificaciones necesarias para su correcto funcionamiento.

Related to Application: gvSIG desktop - gvSIG feature requests # 4281: Falta ... **New 07/11/2016**

#### **History**

#### **#1 - 11/02/2015 09:27 AM - Miguel Company**

*- Assignee changed from Miguel Company to Daniel Martinez*

#### **#2 - 12/10/2015 08:30 AM - Daniel Martinez**

*- Status changed from New to In progress*

#### **#3 - 12/16/2015 08:35 AM - Daniel Martinez**

*- Status changed from In progress to Fixed*

#### **#4 - 12/21/2015 12:59 PM - Álvaro Anguix**

*- Status changed from Fixed to Closed*

#### **#5 - 12/21/2015 01:00 PM - Álvaro Anguix**

*- Target version set to 2.3.0-2413 (rev. org.gvsig.desktop-2.0.119)*

#### **#6 - 07/11/2016 08:23 AM - Daniel Martinez**

- *gvSIG version changed from 2.2.0 to 2.3.0*
- *Target version changed from 2.3.0-2413 (rev. org.gvsig.desktop-2.0.119) to 2.3.0-2447-final (rev. org.gvsig.desktop-2.0.153)*
- *Status changed from Closed to New*

Se reabre el ticket debido a problemas detectados en la solución desarrollada.

Para una correcta implementación se debe de poder detectar cuando al mapcontext se añaden capas al realizar la carga de un proyecto, y cuando se produce un cambio de foco entre ventanas de diferentes vistas.

Para ello se han abierto los tickets: #4233 y #4281

A la espera de la resolución de estos problemas se ha desactivado el plugin SelectionCount para evitar errores.

#### **#7 - 07/11/2016 08:24 AM - Daniel Martinez**

*- Related to gvSIG feature requests #4233: No se notifica cuando se realiza la carga de capas a partir de un proyecto a sus observadores added*

#### **#8 - 07/11/2016 08:24 AM - Daniel Martinez**

*- Related to gvSIG feature requests #4281: Falta mecanismo para detectar un cambio de focus entre ventanas de diferentes vistas added*

#### **#9 - 08/01/2016 10:21 AM - Álvaro Anguix**

*- Target version deleted (2.3.0-2447-final (rev. org.gvsig.desktop-2.0.153))*

## **#10 - 03/04/2020 05:04 PM - Álvaro Anguix**

*- Target version set to 3.0.0*